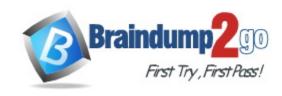

Vendor: VMware

**Exam Code:** 2V0-33.22

**Exam Name:** VMware Cloud Professional

Version: DEMO

#### **QUESTION 1**

A cloud administrator with an existing virtual private cloud (VPC) needs to create a dedicated connection to VMware Cloud on AWS. Which connection type would meet this requirement?

- A. Public virtual interface
- B. AWS Direct Connect
- C. Transit virtual interface
- D. Private virtual interface

# Answer: B Explanation:

The best option to meet the requirements of creating a dedicated connection to VMware Cloud on AWS is to use AWS Direct Connect. AWS Direct Connect provides a dedicated network connection between an on-premises data center and the Amazon Web Services (AWS) cloud, allowing for the transfer of data across the two locations. It is more reliable and has lower latency than other options such as public virtual interface, transit virtual interface, and private virtual interface. Additionally, AWS Direct Connect provides the highest performance and throughput of any of the on-premises data center connectivity options.

#### **QUESTION 2**

A cloud administrator is responsible for managing a VMware Cloud solution and would like to ensure that I/O-intensive workloads run in the most optimum way possible. Which two steps should the administrator complete on I/O-intensive workloads to meet this requirement? (Choose two.)

- A. Ensure that the VMware hardware version is 7 or later.
- B. Enable the memory hot-add feature.
- C. Configure the LSI Logic Parallel SCSI controller.
- D. Configure the VMware Paravirtual SCSI (PVSCSI) adapter.
- E. Configure a maximum of two CPU cores per socket.

### Answer: AD Explanation:

The two steps that the cloud administrator should complete on I/O-intensive workloads to ensure the best performance possible are to configure the VMware Paravirtual SCSI (PVSCSI) adapter and to ensure that the VMware hardware version is 7 or later. The PVSCSI adapter provides improved performance and scalability compared to the LSI Logic Parallel SCSI controller. Additionally, the hardware version should be 7 or later to ensure that the virtual machine is able to take advantage of the latest features and enhancements. Enabling the memory hot-add feature and configuring a maximum of two CPU cores per socket will not improve the performance of I/O-intensive workloads.

### **QUESTION 3**

Which three factors should a cloud administrator consider when sizing a new VMware Cloud software-defined data center (SDDC) to support the migration of workloads from an on-premises SDDC? (Choose three.)

- A. Total number of 10Gb network ports required
- B. Host hardware type in the target VMware Cloud
- C. Total number of on-premises hosts
- D. Total number of workloads
- E. Total amount of available storage across all on-premises datastores

F. Average size of workload resources (CPU & RAM)

Answer: ADF Explanation:

When sizing a new VMware Cloud software-defined data center (SDDC) to support the migration of workloads from an on-premises SDDC, a cloud administrator should consider the total number of workloads, the average size of workload resources (CPU & RAM), and the total number of 10Gb network ports required. The total number of workloads will help determine the total number of hosts and the amount of CPU and RAM resources that will be needed to support the workloads. The average size of workload resources (CPU & RAM) will help ensure that the resources available in the SDDC are sufficient to meet the demands of the workloads. Finally, the total number of 10Gb network ports required will help determine the number of network switches and the types of ports that will be needed to support the workloads. The host hardware type in the target VMware Cloud, the total number of on-premises hosts, and the total amount of available storage across all on- premises datastores are not factors that should be considered when sizing an SDDC.

#### **QUESTION 4**

A cloud administrator requires an external secure connection into their data center to use Border Gateway Protocol (BGP). Which connection type can they use to connect to an Instance of VMware Cloud?

- A. Policy-based virtual private network (VPN)
- B. Public IPs over the Internet
- C. Private L2 virtual private network (VPN)
- D. Route-based virtual private network (VPN)

### Answer: D Explanation:

A cloud administrator requires an external secure connection into their data center to use Border Gateway Protocol (BGP). The best connection type to use for this purpose is a Route-based virtual private network (VPN). This type of VPN is secure, as it uses encryption and authentication to protect the data transmitted over the connection. Additionally, it allows for the configuration of BGP to ensure that the data traffic is routed to the desired destination.

### **QUESTION 5**

An administrator is tasked with collecting a support bundle from a Tanzu Kubernetes cluster for a support case. How can the administrator collect this support bundle for the Tanzu Kubernetes cluster?

- A. Run the -ckc-suppor-c-bundior command.
- B. Run the kubact1 logs my-pod command
- C. Run a compression tool of the log files located in /var/log/vmware/wcp/.
- D. Run the vm-suppor: command.

### Answer: A Explanation:

https://kb.vmware.com/s/article/80949

Tanzu Kubernetes Grid (TKG) provides a command line tool called tkg-support-bundler which can be used to collect the necessary information and logs for troubleshooting and support cases. The command can be run on the TKG CLI and it will gather all the necessary information and logs

from the TKG control plane and worker nodes, and package them into a single compressed bundle file. This bundle file can then be provided to VMware support for further analysis.

#### **QUESTION 6**

Which three components can be part of a virtual machine template? (Choose three.)

- A. Installed applications, tools, and patches
- B. vSphere tags
- C. Custom attributes
- D. Virtual Machine hardware configuration
- E. Guest operating system
- F. Virtual machine snapshots

## Answer: ADE Explanation:

To create a virtual machine template, you will need to configure the virtual machine hardware configuration, install the necessary applications, tools, and patches, and select the guest operating system. The template can also include vSphere tags and custom attributes to further customize the virtual machine. Additionally, the template can include virtual machine snapshots which will save the current state of the virtual machine and can be used to quickly restore the machine to the same state.

#### **QUESTION 7**

Refer to the exhibit. A cloud administrator is investigating a reported performance issue on a virtual machine (VM). The administrator observes low latency on the datastore but high latency within the VM. The administrator notes that it is a standard operating procedure to take a snapshot of the VM whenever there is an application or operating system upgrade on this VM. Based on the exhibit, which snapshot characteristic will result in performance degradation?

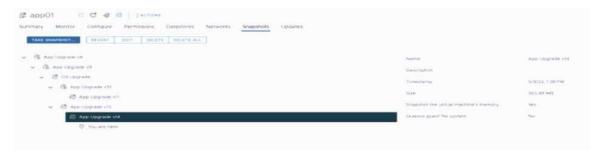

- A. Snapshot chain length
- B. Snapshot size
- C. Snapshot type
- D. Snapshot age

## Answer: A Explanation:

Follow these recommendations to get the best performance when using snapshots:

- Use snapshots as a temporary measure only.

The presence of snapshots can have a significant impact on guest application performance, especially in a VMFS environment, for I/O intensive workloads. The guest applications fully recover performance after snapshots are deleted.

- Keep the snapshot chain length short when possible, to minimize the guest application performance impact.

Performance degradation is higher as the snapshot chain length increases.

- If you need to increase the size of a virtual disk that has snapshots associated with it, you must delete the snapshots first before you can increase the virtual disk's size.

#### **QUESTION 8**

#### **QUESTION 13**

What are two key benefits of VMware's partnerships with hyperscalers? (Choose two.)

- A. Access to native public cloud services
- B. Automation of infrastructure operations in a single view
- C. Seamless workload migration across clouds
- D. One-click conversion to cloud native services
- E. Elimination of egress costs

## Answer: AC Explanation:

VMware's partnerships with hyperscalers, such as AWS and Google Cloud, provide customers with access to native public cloud services and the ability to easily and securely migrate workloads between clouds. This allows customers to take advantage of the best features of each cloud provider while managing their workloads in a single view. It also eliminates the need to pay egress costs when moving workloads between clouds.

#### **QUESTION 9**

When preparing to deploy VMware Cloud on Dell EMC or VMware Cloud on AWS Outposts In a data center, which two physical constraints must be considered? (Choose two.)

- A. Having enough existing rack space for the components
- B. Distance between loading dock and datacenter
- C. Size of the doorways between loading dock and datacenter
- D. Having enough people to carry the equipment
- E. Floor and elevator weight capacity between loading dock and datacenter

# Answer: AE Explanation:

https://aws.amazon.com/vmware/outposts/faqs/

When deploying VMware Cloud on Dell EMC or VMware Cloud on AWS Outposts in a data center, it is important to consider the amount of existing rack space available for the components, as well as the floor and elevator weight capacity between the loading dock and the data center. The distance between the loading dock and the data center, the size of the doorways between the loading dock and the data center, and the number of people available to carry the equipment are not relevant factors to consider.

#### **QUESTION 10**

A virtual machine running in VMware Cloud on AWS Is experiencing poor CPU performance. What are two steps the cloud administrator can take to troubleshoot this issue? (Choose two.)

A. Physically access the console of the VMware ESXi host where the virtual machine resides and use the command line to review the logs.

- B. Use the Troubleshooting Workbench in VMware vRealize Operations Cloud to look for potential evidence.
- C. Set the power management policy on the VMware ESXi host to "High Performance."
- D. Log in to the VMware ESXi host using SSH and run 'esxtop' to examine CPU statistics.
- E. Use the VMware vSphere Client to connect to the VMware vCenter which manages the virtual machine and examine Its performance statistics.

### Answer: DE Explanation:

The correct answers are D. Log in to the VMware ESXi host using SSH and run 'esxtop' to examine CPU statistics, and E. Use the VMware vSphere Client to connect to the VMware vCenter which manages the virtual machine and examine its performance statistics. To troubleshoot a virtual machine experiencing poor CPU performance in VMware Cloud on AWS, a cloud administrator can log in to the VMware ESXi host using SSH and run 'esxtop' to examine CPU statistics, as well as use the VMware vSphere Client to connect to the VMware vCenter which manages the virtual machine and examine its performance statistics. Additionally, the cloud administrator can review the logs of the VMware ESXi host and use the Troubleshooting Workbench in VMware vRealize Operations Cloud to look for potential evidence. Another step the cloud administrator can take is to set the power management policy on the VMware ESXi host to "High Performance" to ensure the host is running at its peak performance. https://docs.vmware.com/en/VMware-Cloud-on-AWS/index.html.

#### **QUESTION 11**

A cloud administrator needs to configure a VM storage policy for virtual machines that will host a business critical application. The environment consists of a single cluster with six hosts. The application is storage I/O intensive and redundancy must be provided at the highest level possible. Which VM storage policy settings should the administrator configure to meet these requirements?

- A. RAID-1 FTT = 3
- B. RAID-1 FTT = 2
- C. RAID-5
- D. RAID-6

# Answer: D Explanation:

RAID-6 provides the highest level of redundancy possible, by using two parity disks instead of one, which allows for a double fault tolerance (FTT) of 2. With six hosts in the cluster, this is the optimal choice for providing the necessary redundancy for a storage I/O intensive application.

### **Thank You for Trying Our Product**

### **Braindump2go Certification Exam Features:**

- ★ More than 99,900 Satisfied Customers Worldwide.
- ★ Average 99.9% Success Rate.
- ★ Free Update to match latest and real exam scenarios.
- ★ Instant Download Access! No Setup required.
- ★ Questions & Answers are downloadable in PDF format and VCE test engine format.

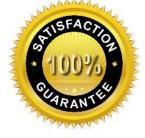

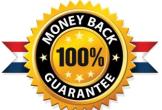

- ★ Multi-Platform capabilities Windows, Laptop, Mac, Android, iPhone, iPod, iPad.
- ★ 100% Guaranteed Success or 100% Money Back Guarantee.
- ★ Fast, helpful support 24x7.

View list of all certification exams: <a href="http://www.braindump2go.com/all-products.html">http://www.braindump2go.com/all-products.html</a>

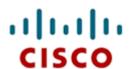

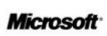

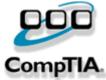

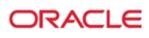

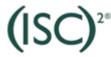

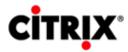

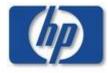

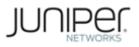

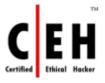

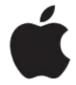

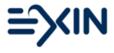

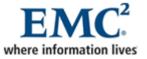

10% Discount Coupon Code: ASTR14